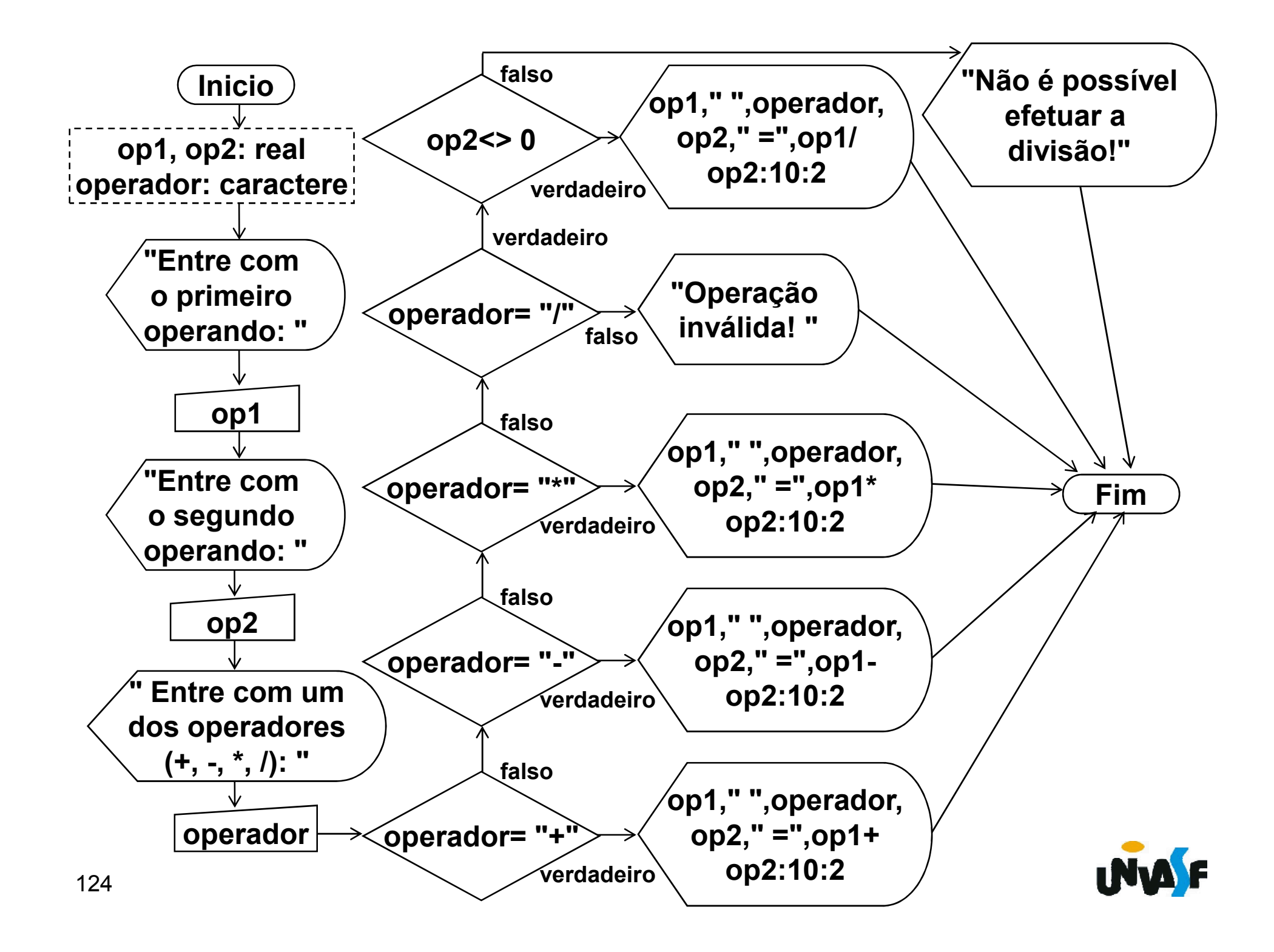

Em certos algoritmos percebemos que a execução de determinados trechos se faz necessária algumas vezes.

Um exemplo que nós já tratamos é o caso do Vimos que a operação de leitura é repetida de acordo com o número de valores que servirão de base para o cálculo da média. Outra forma de verificar a necessidade de repetição de um determinado trecho do algoritmo é imaginar que ao invés de se desejar apenas obter uma média, o objetivo fosse obter um conjunto de médias. Para o cálculo de cada uma das médias o mesmo conjunto de operações seria executado.

125Seguir. Observações como estas fomentaram a criação das estruturas de repetição as quais veremos a

3. Estrutura ou laço de repetição – enquanto Sintaxe:

... enquanto (*<expressão-lógica>*) faca <*sequência-de-comandos*> fimenquanto

...

126 resultar em verdadeiro. Obs.: As instruções contidas no enquanto serão executadas durante o tempo em que o resultado da avaliação da expressão lógica resultar verdadeiro. O fato da avaliação da expressão lógica encontrar-se no início do laço faz com que a sequência de comandos só venha a ser executada se ao menos uma vez a avaliação da expressão

3. Estrutura ou laço de repetição – enquanto (continuação)

Exemplo:

pseudocódigo e os fluxogramas a seguir representam algoritmos que escrevem na saída padrão os números inteiros contidos no intervalo [1, 10].

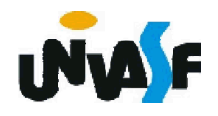

```
algoritmo "exemplo 1 laço enquanto"
var
 valor: inteiro
inicio
  valor \leq 1
  enquanto (valor <= 10) faca
   escreval (valor)
    valor <- valor+1
  fimenquanto
fimalgoritmo
```
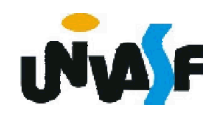

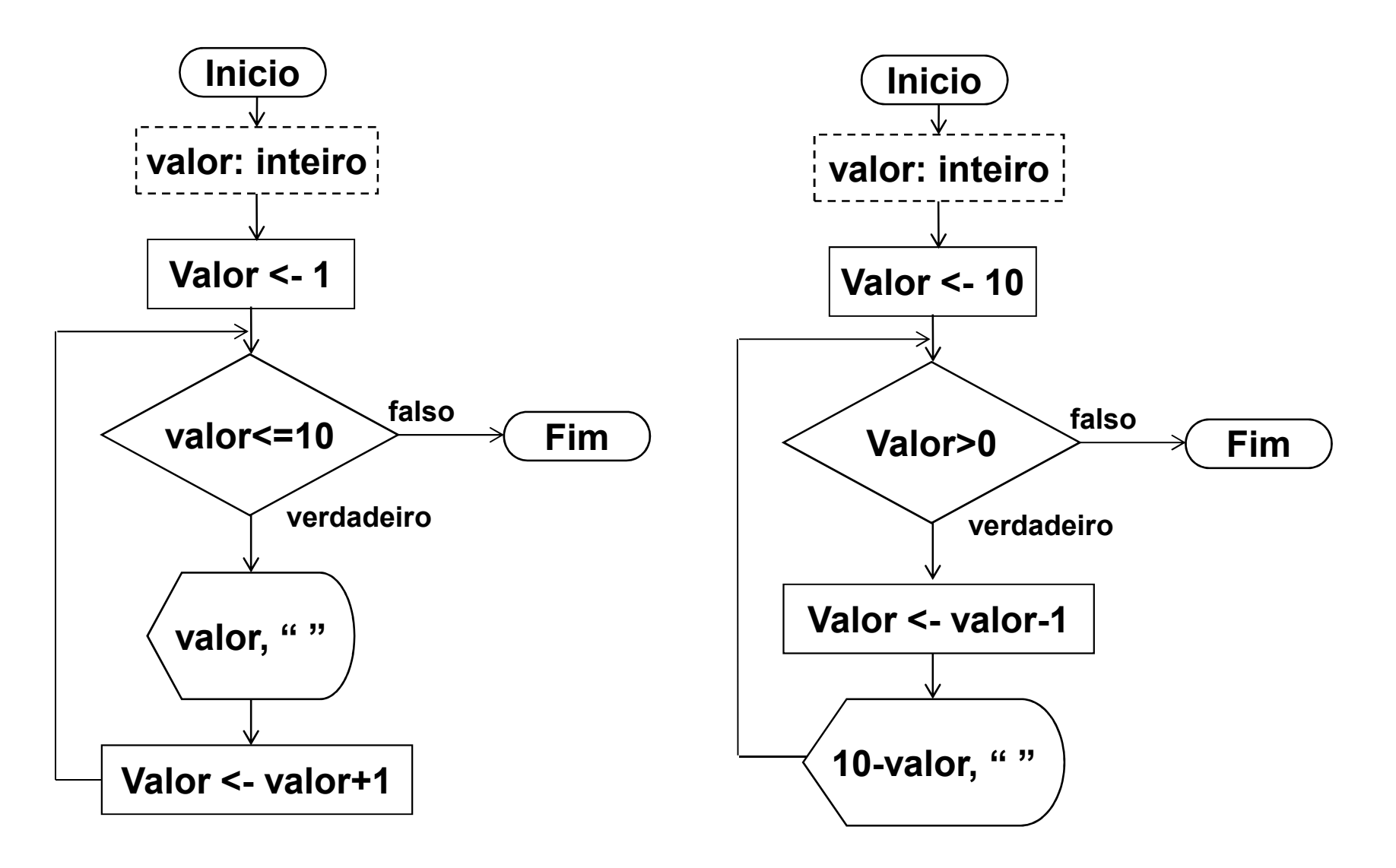

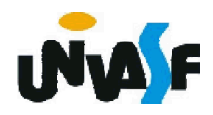

2. Estrutura ou laço de repetição – enquanto (continuação)

Exemplo:

Dada uma reta ax+by+c=0 e cinco pontos, faça um algoritmo para calcular, para cada ponto, o seguinte: se o ponto estiver no primeiro quadrante calcule e informe a distância do ponto a reta caso contrário escreva uma mensagem informando que o ponto não pertence ao primeiro quadrante.

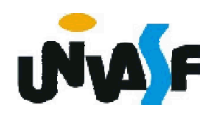

```
algoritmo "exemplo 2 laço enquanto "
var a,b,c,x,y: real
   contador: inteiro
inicio
  contador <- 1
  escreval ("Equação da reta: ax+by+c=0")
  escreva ("Coeficiente a da reta = ")
  leia (a)
  escreva ("Coeficiente b da reta = ")
  leia (b)
  escreva ("Coeficiente c da reta = ")
  leia (c)
```
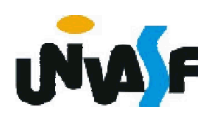

```
enquanto (contador<=5) faca
```

```
escreval ("Coordenadas do ponto ",contador," :")
escreva ("Coordenada x do ponto = ")
leia (x)
```

```
escreva ("Coordenada y do ponto = ")
```

```
leia (y)
```

```
se (x>=0) e (y>=0) entao
```

```
escreval ("A distância do ponto ",contador,
```

```
" a reta é: ",((a*x+b*y+c)^2)^0.5/(((a^2)+(b^2))^0.5))
senao
```

```
escreval ("O ponto não está no primeiro 
quadrante! ")
```
fimse

```
contador <- contador + 1
```

```
fimenquanto
```
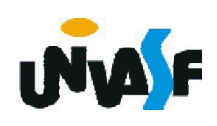

- 3. Estrutura ou laço de repetição repita Sintaxe:
	- ...

...

repita

<*sequência-de-comandos*> ate (<*expressão-lógica*>)

Obs.: As instruções contidas no repita serão executadas enquanto o resultado da avaliação da expressão lógica resultar em falso. O fato da avaliação da expressão lógica encontrar-se no final do laço faz com que, mesmo no caso da expressão lógica nunca resultar em falso, a sequência de comandos seja executada ao menos uma vez.

3. Estrutura ou laço de repetição – repita (continuação)

Exemplo 5:

O pseudocódigo e os fluxogramas a seguir representam algoritmos que escrevem na saída padrão os números inteiros contidos no intervalo [1, 10].

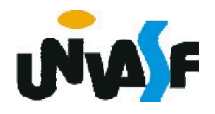

```
algoritmo "exemplo 5"
var
 valor: inteiro
inicio
 valor \leq 0
  repita
    valor <- valor+1
    escreval (valor)
 ate (valor = 10)
fimalgoritmo
```
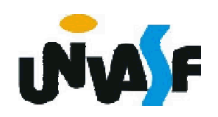

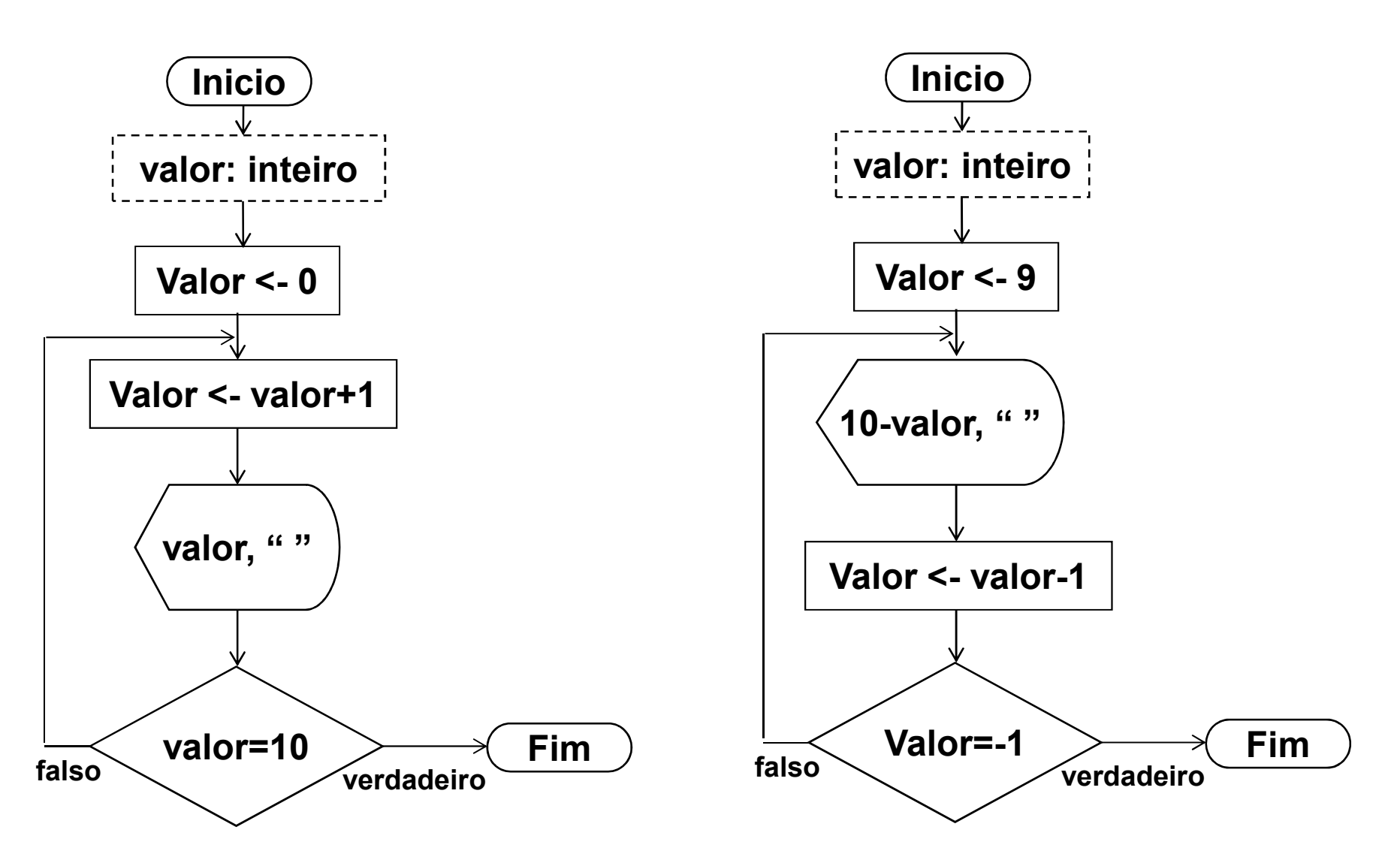

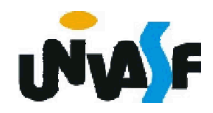

3. Estrutura ou laço de repetição – repita (continuação)

Exemplo:

Dada uma reta ax+by+c=0 e cinco pontos, faça um algoritmo para calcular, para cada ponto, o seguinte: se o ponto estiver no primeiro quadrante calcule e informe a distância do ponto a reta caso contrário escreva uma mensagem informando que o ponto não pertence ao primeiro quadrante.

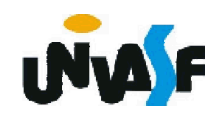

```
algoritmo "exemplo 6"
var a,b,c,x,y: real
   contador: inteiro
inicio
  contador <- 1
  escreval ("Equação da reta: ax+by+c=0")
  escreva ("Coeficiente a da reta = ")
  leia (a)
  escreva ("Coeficiente b da reta = ")
  leia (b)
  escreva ("Coeficiente c da reta = ")
  leia (c)
```
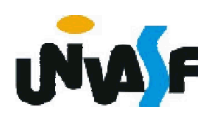

repita

```
escreval ("Coordenadas do ponto ",contador," :")
escreva ("Coordenada x do ponto = ")
leia (x)
```

```
escreva ("Coordenada y do ponto = ")
leia (y)
```

```
se ((x>=0) e (y>=0)) entao
```

```
escreval ("A distância do ponto ",contador,
```

```
" a reta é: ",
```

```
((a*x+b*y+c)^2)^0.5/((a^2)+(b^2))^0.5)
```
senao

```
escreval ("O ponto ",contador," não está no 
primeiro quadrante! ")
```
fimse

```
contador <- contador + 1
```

```
ate (contador>5)
```
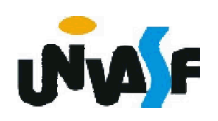

3. Estrutura ou laço de repetição

#### Exercício 15:

Faça um algoritmo que recebe números naturais fornecidos pelo usuário, quando o usuário quiser parar a execução do algoritmo, o mesmo fornecerá um número negativo. O algoritmo deve retornar, ao final de seu processamento, a quantidade de números naturais fornecida pelo usuário. Fazer dois algoritmos utilizando em cada um, uma das estruturas de repetição vistas. Os algoritmos desenvolvidos devem ser representados através de um pseudocódigo e de um fluxograma.

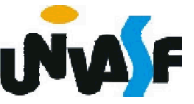

algoritmo "exercício 15 laço de repetição repita a" var num, contador: inteiro inicio

```
contador <- 0
```
repita

```
escreva ("Entre com um número natural (entre 
com um inteiro negativo para sair): ")
```
leia (num)

```
se (num>=0) entao
```

```
contador <- contador + 1
```
fimse

```
ate (num<0)
```

```
escreva ("Fora fornecidos " ,contador, " números 
 naturais pelo usuário ")
```
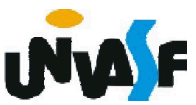

algoritmo " exercício 15 laço de repetição repita b" var num, contador: inteiro

inicio

```
contador <- -1
```
repita

escreva ("Entre com um número natural (entre com um inteiro negativo para sair): ")

leia (num)

contador <- contador + 1

ate (num<0)

```
escreva ("Fora fornecidos " ,contador, " números 
 naturais pelo usuário ")
```
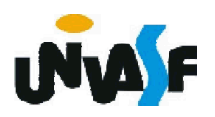

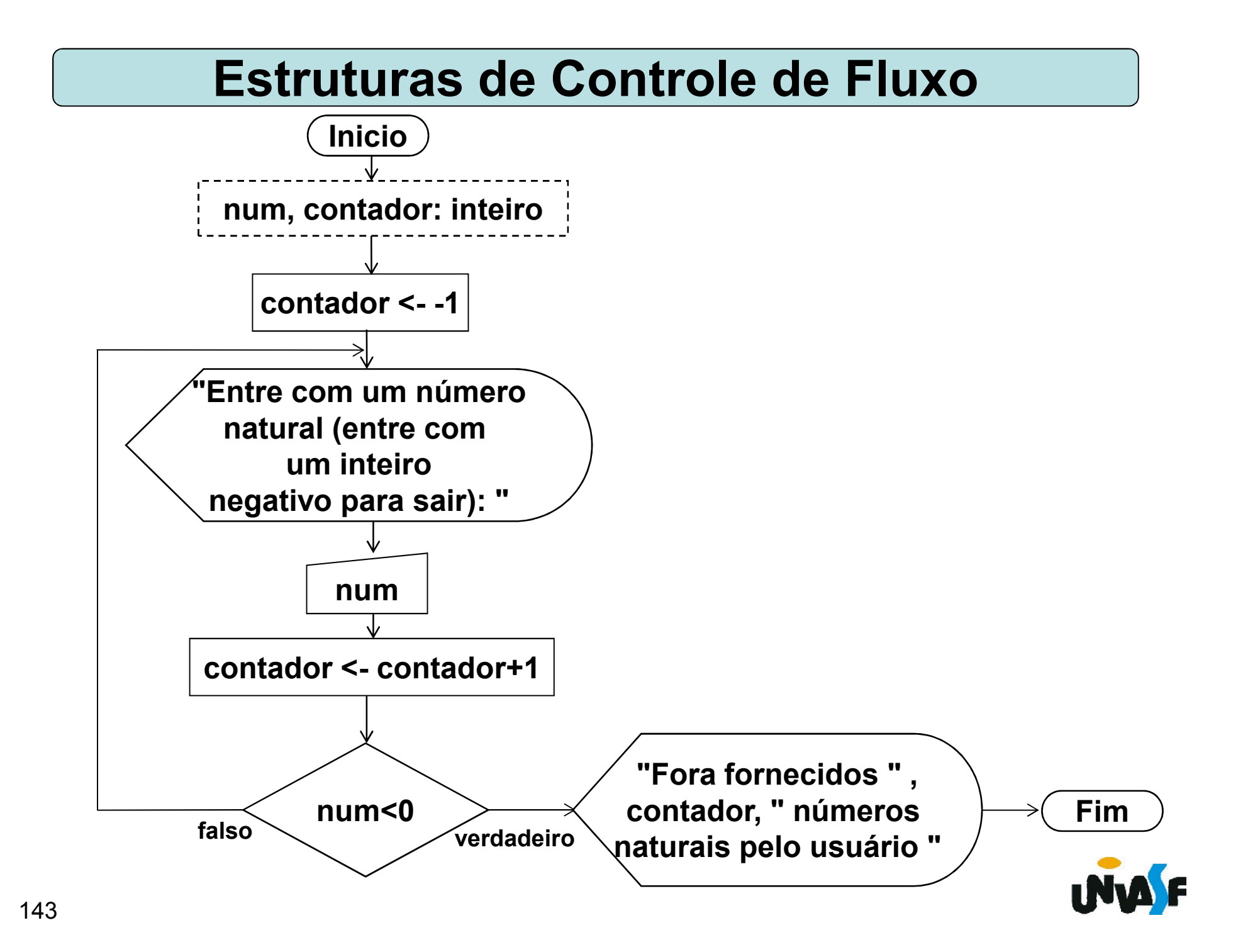

algoritmo "exercício 15 laço de repetição enquanto a" var num, contador: inteiro inicio

```
contador <- 0
```
escreva ("Entre com um número natural (entre com um inteiro negativo para sair): ")

```
leia (num)
```

```
enquanto (num>=0) faca
```
contador <- contador + 1

escreva ("Entre com um número natural (entre com um inteiro negativo para sair): ")

leia (num)

fimenquanto

```
escreva ("Fora fornecidos " ,contador, " números 
 naturais pelo usuário")
```
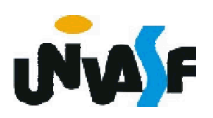

algoritmo " exercício 15 laço de repetição enquanto b" var num, contador: inteiro Inicio

 $num < -1$ 

```
contador <- -1
```

```
enquanto (num>=0) faca
```

```
contador <- contador + 1
```

```
escreva ("Entre com um número natural (entre com 
um inteiro negativo para sair): ")
```
leia (num)

fimenquanto

```
escreva ("Fora fornecidos " ,contador, " números 
 naturais pelo usuário")
```
<sub>145</sub>fimalgoritmo

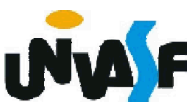

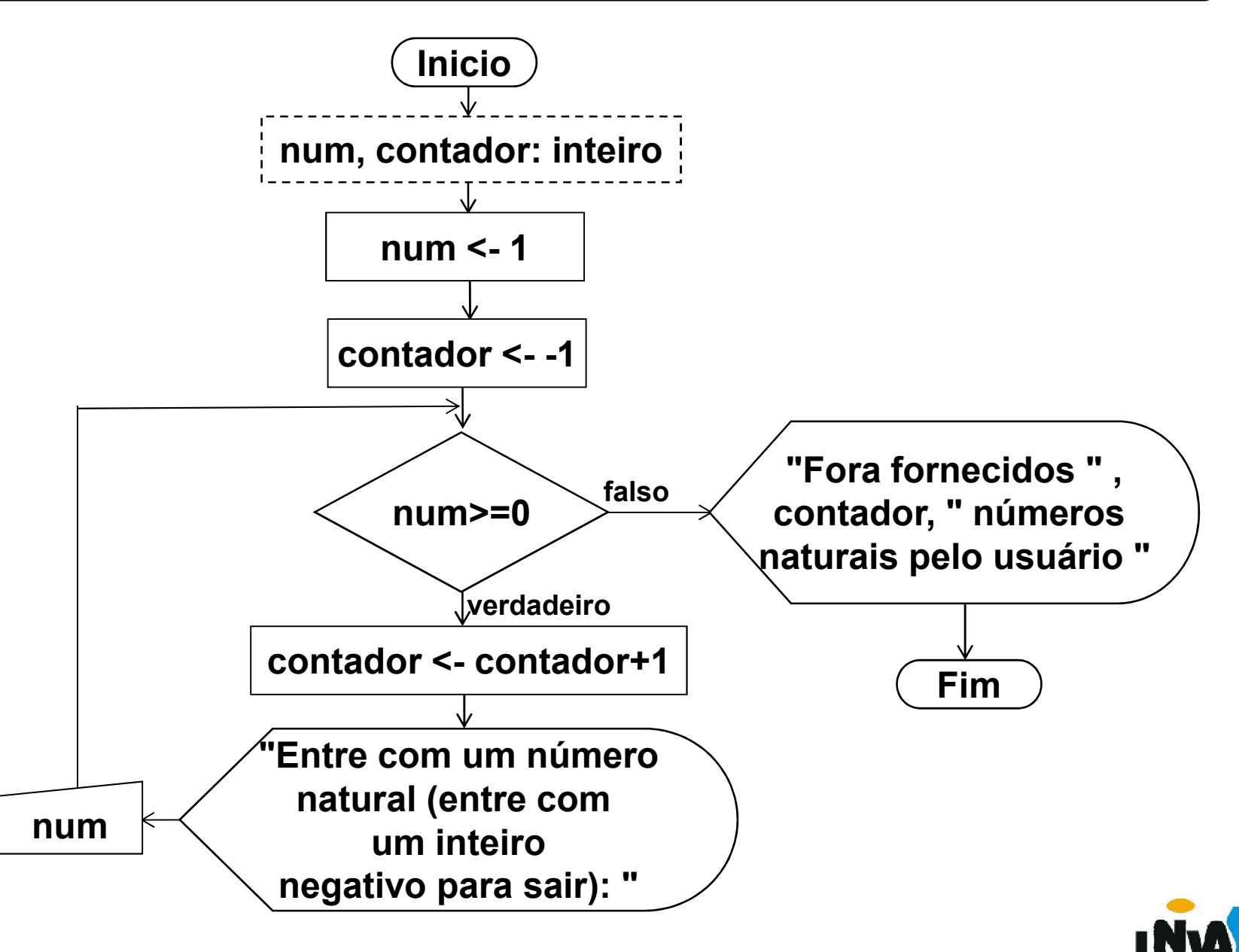

Fluxograma/Exercício 16 – Com base no que foi exposto, construa um fluxograma para obter o resultado da divisão entre dois números. OBS.: Caso um dos operandos não seja válido o mesmo deve ser novamente solicitado até um valor válido ser fornecido, ou seja, as entradas devem ser validadas.

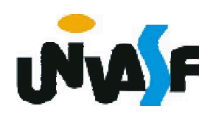